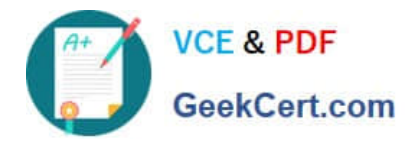

# **NSE5\_FMG-6.2Q&As**

Fortinet NSE 5 - FortiManager 6.2

# **Pass Fortinet NSE5\_FMG-6.2 Exam with 100% Guarantee**

Free Download Real Questions & Answers **PDF** and **VCE** file from:

**https://www.geekcert.com/nse5\_fmg-6-2.html**

## 100% Passing Guarantee 100% Money Back Assurance

Following Questions and Answers are all new published by Fortinet Official Exam Center

**63 Instant Download After Purchase** 

- **@ 100% Money Back Guarantee**
- 365 Days Free Update
- 800,000+ Satisfied Customers

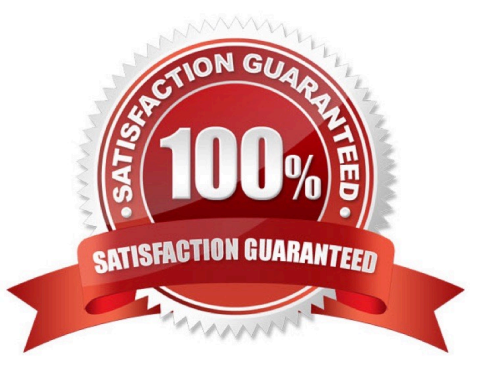

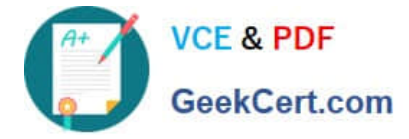

#### **QUESTION 1**

View the following exhibit.

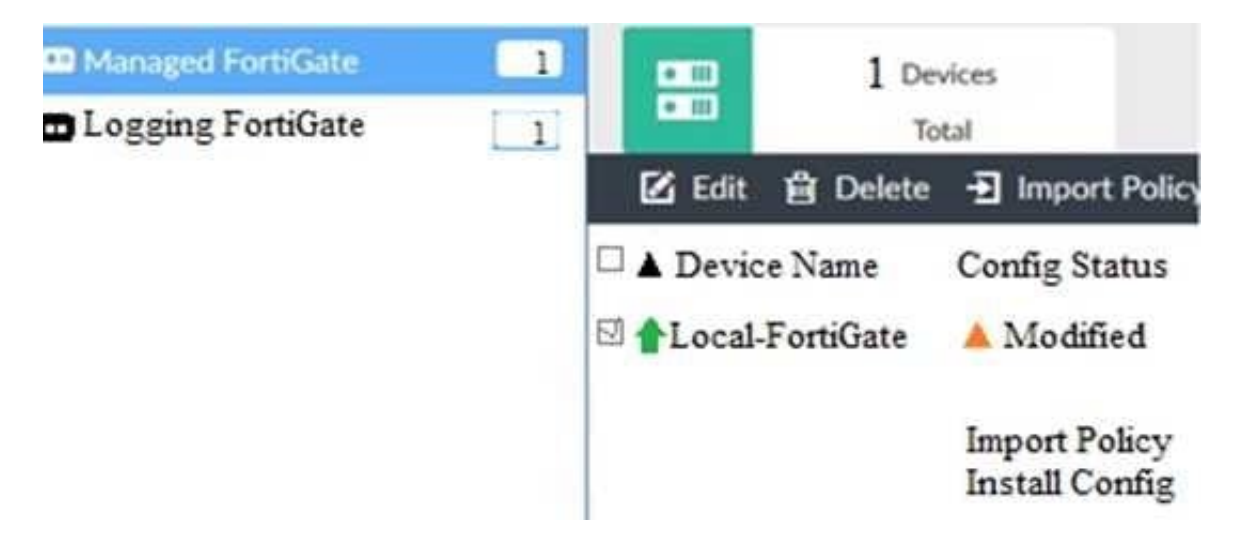

When using Install Config option to install configuration changes to managed FortiGate, which of the following statements are true? (Choose two.)

- A. Once initiated, the install process cannot be canceled and changes will be installed on the managed device
- B. Will not create new revision in the revision history
- C. Installs device-level changes to FortiGate without launching the Install Wizard
- D. Provides the option to preview configuration changes prior to installing them

Correct Answer: AC

#### **QUESTION 2**

An administrator with the Super\_User profile is unable to log in to FortiManager because of an authentication failure message.

Which troubleshooting step should you take to resolve the issue?

- A. Make sure FortiManager Access is enabled in the administrator profile
- B. Make sure Offline Mode is disabled
- C. Make sure the administrator IP address is part of the trusted hosts.
- D. Make sure ADOMs are enabled and the administrator has access to the Global ADOM

Correct Answer: C

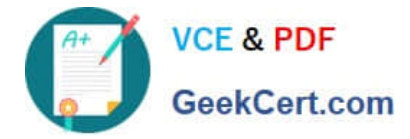

#### **QUESTION 3**

View the following exhibit.

### **Edit Address**

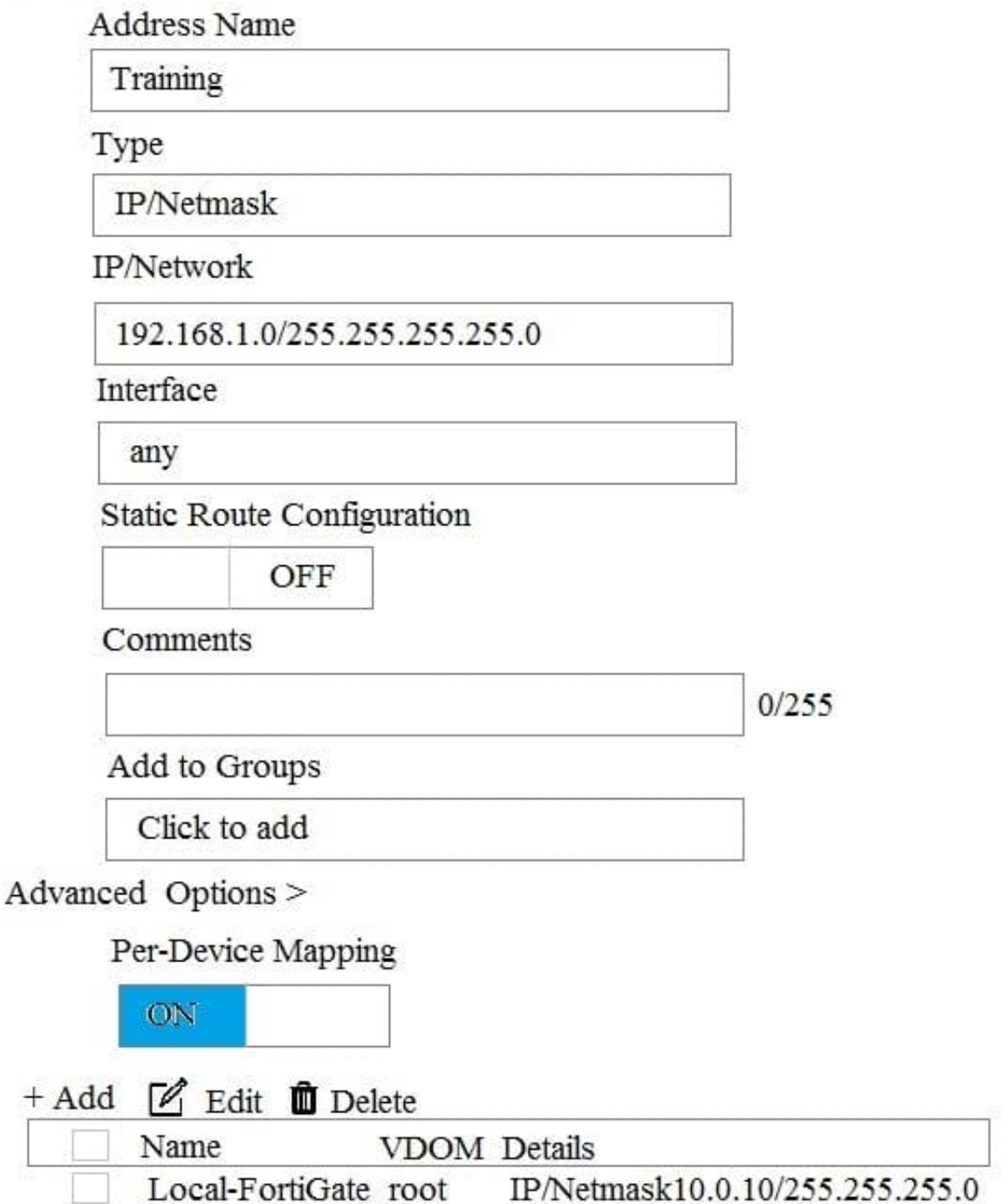

An administrator has created a firewall address object, Training, which is used in the Local-FortiGate policy package. When the install operation is performed, which IP Netmask will be installed on the Local-FortiGate, for the Training firewall address object?

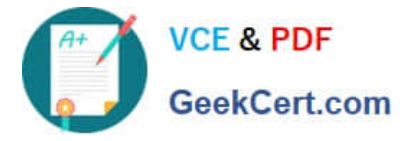

A. 10.0.1.0/24

B. It will create firewall address group on Local-FortiGate with 192.168.0.1/24 and 10.0.1.0/24 object values

- C. 192.168.0.1/24
- D. Local-FortiGate will automatically choose an IP Network based on its network interface settings.

Correct Answer: A

#### **QUESTION 4**

Refer to the exhibit.

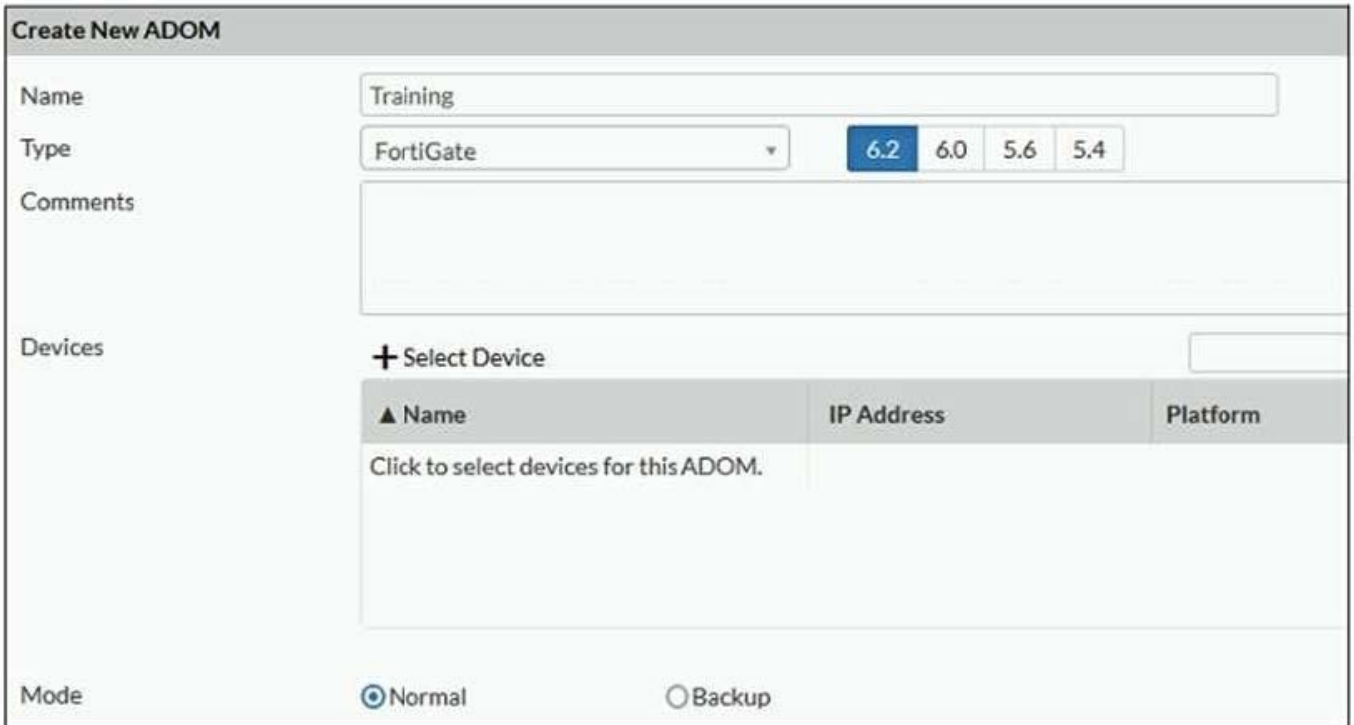

Which two statements about an ADOM set in Normal mode on FortiManager are true? (Choose two.)

- A. It supports the FortiManager script feature
- B. It allows making configuration changes for managed devices on FortiManager panes
- C. FortiManager automatically installs the configuration difference in revisions on the managed FortiGate
- D. You cannot assign the same ADOM to multiple administrators
- Correct Answer: AB

"FortiGate units in the ADOM will query their own configuration every 5 seconds. If there has been a configuration change, the FortiGate unit will send a diff revision on the change to the FortiManager using the FGFM protocol."

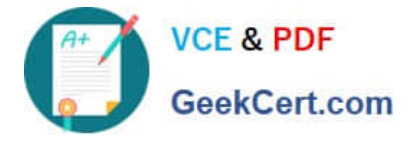

#### **QUESTION 5**

Refer to the exhibits. Exhibit one.

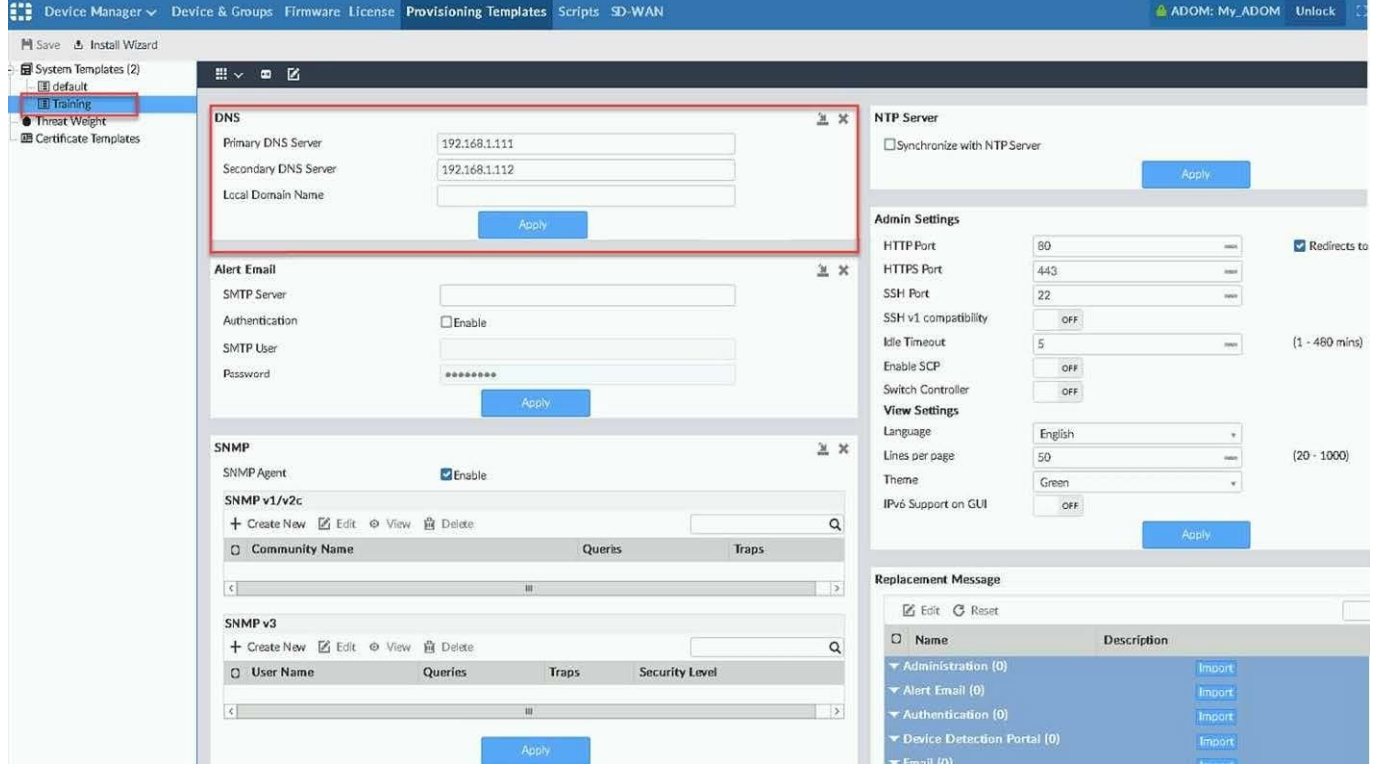

Exhibit two.

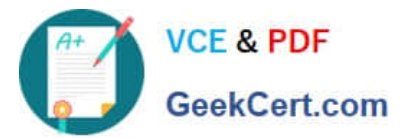

#### **Install Preview**  $\lambda$ Virtual Domain: global, root config system ntp unset ntpsync end config system email-server unset server unset security end config log fortianalyzer setting unset status unset server unset upload-option unset reliable ≡ unset serial end config system central-management config server-list purge end end config system global unset admintimeout unset admin-https-redirect end config system dns set primary 192.168.1.111 set secondary 192.168.1.112 end config system snmp sysinfo Download Close

An administrator created a new system template named Training with two new DNS addresses on FortiManager. During the installation preview stage, the administrator notices that many unset commands need to be pushed.

What can be the main reason for these unset commands?

- A. The DNS addresses in the default system settings are the same as the Training system template
- B. The Training system template has other default settings
- C. The ADOM is locked by another administrator
- D. The Training system template does not have assigned devices

Correct Answer: B

[NSE5\\_FMG-6.2 VCE](https://www.geekcert.com/nse5_fmg-6-2.html) **[Dumps](https://www.geekcert.com/nse5_fmg-6-2.html)** 

[NSE5\\_FMG-6.2 Exam](https://www.geekcert.com/nse5_fmg-6-2.html) **[Questions](https://www.geekcert.com/nse5_fmg-6-2.html)** 

[NSE5\\_FMG-6.2](https://www.geekcert.com/nse5_fmg-6-2.html) **[Braindumps](https://www.geekcert.com/nse5_fmg-6-2.html)**